# **NAME**

CHSM-Java − Concurrent, Hierarchical, Finite State Machine specification language for Java

## **SYNOPSIS**

*declarations* %% *description* %% *user-code*

## **DESCRIPTION**

The CHSM specification language is a text-based means for specifying *statecharts*. A statechart is graphical formalism for specifying concurrent, hierarchical, finite state machines. Such machines are useful for developing reactive systems. Additionally, arbitrary Java code can be integrated in a manner similar to the way **yacc**(1) allows integration of arbitrary C code.

## **LEXICAL CONVENTIONS**

## **File Format**

A CHSM description file is an ordinary text file with three sections: declarations, description, and usercode. The sections are separated by the %% token that must be at the beginning of a line. The declarations and user-code sections may be empty; if the user-code section is empty, then the trailing %% may be omitted. If present, the declarations and user-code sections are passed through, untouched, to the underlying Java compiler. The description file is otherwise free-format. The smallest legal CHSM description file is:

%%

```
chsm smallest is { }
```
The declarations section is meant to contain any Java declarations or definitions needed to compile the resultant Java code.

# **Comments**

Both  $\prime$ \* ... \*/ and  $\prime$  comments may be used anywhere in the CHSM description file where whitespace is legal.

## **Identifiers**

Identifiers follow the same rules for what constitutes a valid identifier in Java.

### **Keywords**

The following identifiers are reserved for use as keywords and may not be used otherwise:

chsm cluster deep enter event exit final history in is param public set state upon

Additionally, all Java keywords are also reserved.

The following characters and character-combinations are used as punctuation or operators:

, ; -> . ::  $\frac{1}{2}$   $\frac{1}{2}$   $\frac{1}{2}$   $\frac{1}{2}$ []( ){ } < >

# **BASIC CONCEPTS**

### **Scope**

There are four kinds of scope: global, CHSM, local, and code-block.

*Global* scope exists in the declarations and user-code sections. The only thing injected into the global scope from the description section is the name of the CHSM.

*CHSM* scope exists inside the body of the CHSM description. State and event names are local to CHSM scope.

*Local* scope exists only within clusters and sets and only for child-state identifiers. One identifier may be hidden by another due to a child-state declaration with an equal name in a lexically-enclosed scope. Such an identifier can still be referenced by using one of the scope-resolution operators (see STATE NAMES).

*Code-block* scope exists only within  $\{\ \ \ \}\$  pairs. It is treated exactly like a Java method. All state names and all event names are in the scope of all blocks.

# **Initialization**

A CHSM is fully initialized upon definition. States are not automatically entered, however; nor are they automatically exited upon destruction.

```
%chsm my_machine is {
   // ...
}
%public class Example {
   public static void main( String args[] ) {
       my\_machine m = new my_machine();
       m.enter(); // enter initial states
       // ...
       m.exit(); // exit all states
   }
}
```
### **Types**

There are five fundamental types: machine, state, cluster, set, and event; each is an instance of the **CHSM.Machine**(3), **CHSM.State**(3), **CHSM.Cluster**(3), **CHSM.Set**(3), or **CHSM.Event**(3) class, respectively.

### **MACHINE DESCRIPTIONS**

Machine descriptions have the form:

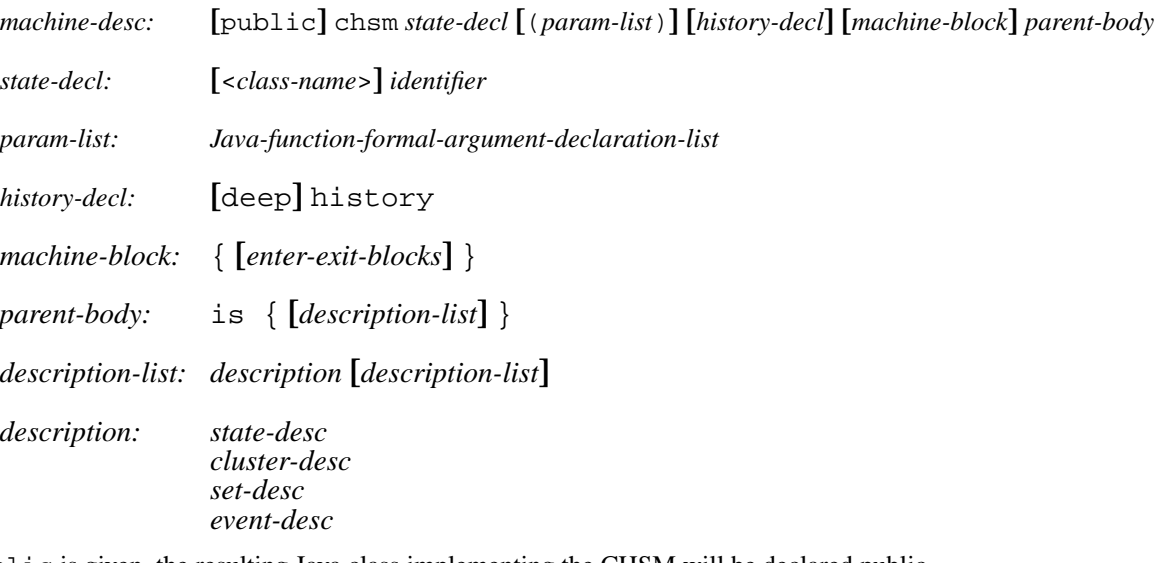

If public is given, the resulting Java class implementing the CHSM will be declared public.

If <*class-name*> is given, said class must have been derived (directly or indirectly) from CHSM.Machine.

States declared in *description-list* are child states of an implicit cluster named root. Declaring a CHSM with history gives the root cluster a history. See **CHSM.Cluster**(3) for more information.

### **Parameter Lists**

Parameter lists are based on Java function *formal* argument declarations:

chsm my\_machine( int x ) is {

See **CHSM.Machine**(3) for more information.

### **Enter-Exit-Blocks**

*Enter-exit-blocks* are arbitrary Java code executed upon CHSM or state entrances and/or exits. They have the form:

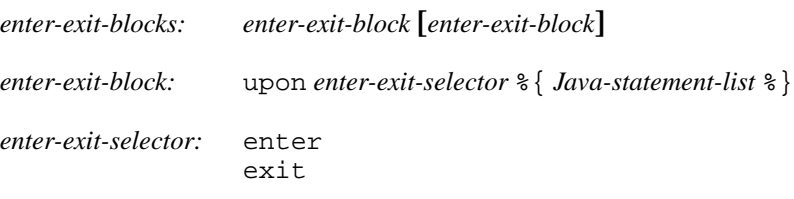

For example:

```
state s {
    upon enter %{
        System.out.println( "hello, world" );
    %}
    upon exit %{
        System.out.println( "goodbye, world" );
    %}
}
```
*Enter-exit-blocks* are optional. At most one of each can be specified and they must precede all transition specifications. They can be specified in either order with no semantic difference.

Within *Java-statement-list*, the variables event and state are available and are references to the event that triggered the transition and enclosing state, respectively:

```
upon enter %{
   if ( event == alpha )
       // ...
%}
```
## **STATE DESCRIPTIONS**

Plain-state descriptions have the form:

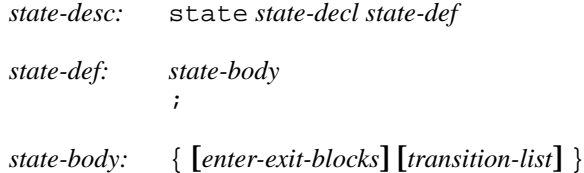

If <*class-name*> is given as part of *state-decl*, said class must have been derived (directly or indirectly) from CHSM.State. See **CHSM.State**(3) for more information.

A *state-def* of just a semicolon functions as a "sink"; such a state can be "escaped" from only by means of a transition from its parent state:

```
cluster display( normal, /* \ldots */, error ) {
   reset -> display; // escapes "sink"
```

```
} is {
   state normal {
       disaster -> error;
   }
   state error; // "sink"
}
```
## **CLUSTER DESCRIPTIONS**

Cluster descriptions have the form:

```
cluster-desc: cluster state-decl (child-list) [history-decl] [state-body] parent-body
child-list: child-name [, child-list]
child-name: identifier
```
The *child-list* declares the names (only) of all child states; all child states must be declared:

```
cluster c(x,y) is {
   state x;
    state y;
    state z; \frac{1}{2} // error: undeclared child
}
```
The order in which child states are declared need not match the order in which they are defined. The first child-state **defined** in the *description-list* is the default child-state.

See **CHSM.Cluster**(3) for information about history.

## **SET DESCRIPTIONS**

Set descriptions have the form:

*set-desc:* set *state-decl* (*child-list*) **[***state-body***]** *parent-body*

See **CHSM.Set**(3) for more information.

### **EVENT DESCRIPTIONS**

event descriptions have the form:

*event-desc:* event **[**<*event-name*>**]** *identifier* **[**(**[***param-list***]**)**] [***precondition***]** ;

Parameter declarations for events are the same as those for machine descriptions. If <*event-name*> is given, said event is a *base event*. See **CHSM::event**(3) for more information.

#### **Parameter Lists**

If an event has been declared with parameters, they can be accessed via the special \$param construct:

```
event say( String message );
state s {
    say \rightarrow t \frac{1}{6}System.out.println( $param( say, message ) );
    %};
}
```
Additionally, all parameters inherited from base events, if any, are also accessible via \$param:

```
event<say> quote( String author );
```

```
state s {
     quote \rightarrow t \frac{1}{2}System.out.println(
                $param( quote, message ) +
                 "\n\n- - " + <math>\$</math>param(<i>quote</i>, author));
     %};
}
```
## **Preconditions**

A *precondition* for an event is arbitrary Java code that determines whether conditions are right for an event to be allowed to take place. Preconditions have the form:

*precondition:* [ *Java-expression* ] %{ *Java-statement-list* %}

For example:

event mouse( int x, int y ) [  $x \ge 0$  &  $y \ge 0$ ];

would discard all mouse events when either coordinate is negative. If Java code for a precondition is more complicated than a simple expression can easily accommodate, then a function can be specified instead:

```
event login( int pin ) %{
    if ( pin == atm_card.pin )
        return true;
    display( "INCORRECT PIN" );
    return false;
%};
```
Precondition functions must use the Java return statement explicitly to return a boolean expression. In either form, an event need not have parameters in order to have a precondition (which could test some global data, for example). Preconditions are considered methods of the CHSM.

# **STATE NAMES**

When referring to state names, they have the form:

```
state-name-ref: [scope-selector] identifier-list
scope-selector: ::
                dots
dots: .[dots]
identifier-list: identifier [.identifier-list]
```
In the following CHSM description:

```
cluster p(q,s) is {
    cluster q(s) is {
        state s {
            alpha \rightarrow s; \frac{1}{2} qoes to q's s
            gamma -> p.s; // goes to p's s
        }
    }
    state s;
}
```
the reference to state *s* in the transition on *alpha* goes to *q*'s child-state *s*. To go to *p*'s child-state *s*, i.e., a non-local state-name, the scope of the desired state can be specified. There are three ways to do this. The most straight-forward way is to precede the state name by that of its parent-state's name and a period, as was done in the transition on *gamma*.

In the following CHSM description, however:

```
cluster p(p,s) is {
    cluster p(q,s) is {
        cluster q(s) is {
            state s {
                 alpha \rightarrow p.s; // goes to intermediate p's s
                 gamma -> ::p.s; // goes to outermost p's s
             }
        }
        state s;
    }
    state s;
}
```
that solution would not work due to the introduction of the new, intermediate cluster *p*. To go to the outermost *p*'s child-state *s*, precede the state name by a double-colon, as was done in the transition on *gamma*. For both examples, the second form of referring to state-names could have been used. For example:

gamma -> .s; // goes to p's s

could have been used in the first example and:

gamma -> ..s; // goes to outermost p's s

could have been used in the second where each leading period "backs up" a scope. To refer to a state name in global scope, it must be fully-qualified:

```
%%
chsm my_machine is {
    cluster c(s) is {
        state s { /* ... */ }
    }
}
%public class Example {
    public static void main( String args[] ) {
        my\_machine m = new my_machine();
        // ...
        if ( m.c.s.active() ) // must use fully-qualified name
            // ...
    }
}
```
## **EVENT NAMES**

When referring to events, they have the form:

*event-ref: event-name* enter(*state-name*) exit(*state-name*)

*event-name: identifier*

An *event-name* is for a user event; the others are for *enter/exit* events. *Enter/exit* events are implicitly broadcast upon the entering/exiting of states; other states can make transitions on these events like just like user events:

 $enter(s) \rightarrow t;$ 

### **Equality**

The operators operators == and ! = test whether two events are equal or not. For example:

```
alpha, beta \text{-> s} \{if ( event == alpha )
       // ...
%};
```
or perhaps:

```
gamma, delta, epsilon -> s %{
   if ( event != gamma )
      // ...
%};
```
## **TRANSITION LISTS**

Transition lists have the form:

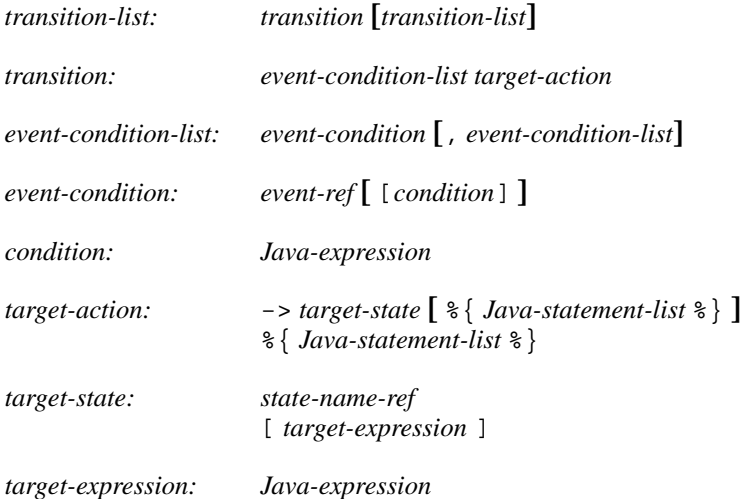

#### **Conditions**

A *condition* is any valid Java boolean expression. For example:

```
state s {
    alpha[ counter == 0 ] -> t;
}
```
The transition occurs only if the condition evaluates to true. An event in an *event-condition* without an explicit (user-specified) condition has an implicit (default) condition that always evaluates to true.

A transition is taken if any one of the events in an *event-condition-list* occurs and its condition, if any, is true; hence the commas can be read as ''or.''

#### **Actions**

An *action* is a sequence of zero or more valid Java statements executed only if the transition occurs. For example:

```
beta -> t \{ ++counter; \; \};
```
Within an action, the variable event is available and is a reference to the event that triggered the transition:

```
alpha, beta \text{-> t} &{
    if ( event == alpha )
        // ...
%};
```
### **Internal Transitions**

An *internal-transition* merely performs a statement-list upon an event; no ''transition'' actually takes place. For example:

```
state s {
   alpha %{ // internal transition
     // ...
   %};
}
```
says that, on the occurrence of the event *alpha* (or any event derived from *alpha*), execute the Java code in the following block, but do not exit state *s* nor transition in any way. Compare that with the ''self transition'' of:

```
state s {
   alpha -> s %{ // self transition
     // ...
   %};
}
```
that exits *s*, broadcasts *exit(s)*, reenters *s*, broadcasts *enter(s)*, and performs transitions as a result of said broadcasts, if any. Internal transitions can be used as an optimization where the full-blown mechanics of regular transitions are not needed. The term ''internal transition'' is a poor one, but it's the term in common use.

#### **Dominance**

When a state has more than one transition with a condition (either explicit or implicit) that evaluates to true, the one declared first *dominates*:

```
state x {
   alpha -> y; // this transition dominates...
   alpha -> z; // ...over this one
}
```
This is more useful when the first transition has an explicit condition so it functions like an ''if-else'':

alpha[ $c$ ] -> y; // if ( $c$  == true) ... alpha  $\rightarrow$  z;  $\qquad$  // else ...

Additionally, when a parent- and child-state both have such a transition, the parent-state's dominates:

```
cluster c(x) {
    alpha -> y; \frac{y}{x} // this transition dominates...
} is {
    state x {
        alpha -> y; \qquad // ...over this one
    }
}
```
Note that internal transitions will *not* dominate over others on the same event:

```
cluster c(x) {
    alpha \{ / * ... * / * \}; // this transition will NOT dominate...
} is {
   state x {
       alpha -> y; // ... over this one}
}
state y;
```
because the internal transition doesn't really ''transition,'' hence there is no real transition to dominate.

### **Target Expressions**

A *target-expression* is any valid Java expression returning CHSM.State. The value of the expression determines the state to transition to at run-time rather than compile-time. For example:

```
state s {
     alpha \rightarrow [ t ];
}
state t;
```
If the expression evaluates to null, the transition is aborted. Note that returning a state that results in an illegal transition (such as a child state of a set transitioning to a sibling) results in undefined behavior.

Within a target-expression, the variable event is available and is a reference to the event that triggered the transition:

```
alpha, beta \rightarrow [ f( event ) ];
```
## **SPECIAL CONSTRUCTS**

Within all Java code for enter-exit-blocks, preconditions, conditions, and actions, the following \$ constructs can be used:

\${*state-name*}

Refers to the state *state-name*:

```
chsm my_machine is {
    cluster c(s,t) is {
        state<my_state> s {
             alpha \rightarrow t \{$s\.method();
             %}
         }
         // ...
    }
```
}

If the \${*state-name*} notation were not used, the fully-qualified state name would need to be used instead:

```
c.s.method();
```
This notation also permits the scope-resolution operators to be used inside of it.

```
$enter(state-name), $exit(state-name)
    Refers to the enter/exit event state-name:
```

```
alpha, ext(s) \rightarrow t \if ( event == $exit(s) )
        // ...
%};
```
\$in( *state-name* )

Returns true only if the CHSM is in the state *state-name*:

```
alpha[sin( s ) ] -> t;
```
The above is equivalent to:

```
alpha[s\ s].active() ] -> t;
```
\$param( *event-name***,** *param-name* )

Access an event parameter *param-name*:

```
event say( String message );
state s {
    say \rightarrow t \{System.out.println( $param( say, message ) );
    %};
}
```
## **THREAD SAFETY**

The CHSM specification language is ''thread-safe'' meaning that multiple threads can broadcast events to the same machine concurrently.

However, user-specified code in enter/exit-blocks, event preconditions, transition conditions, target expression, and actions is not thread-safe unless made so by the user.

## **FILES**

*file*.chsmj CHSM/Java source file *file*.java intermediate Java definition file

## **SEE ALSO**

**chsmj**(1), **CHSM.Cluster**(3), **CHSM.Event**(3), **CHSM.Machine**(3), **CHSM.Parent**(3), **CHSM.Set**(3), **CHSM.State**(3)

David Harel, et al. ''On the Formal Semantics of Statecharts.'' *Proceedings of the 2nd IEEE Symposium on Logic in Computer Science,* IEEE Press, NY, 1987. pp. 54-64.

David Harel. ''Statecharts: A Visual Formalism for Complex Systems.'' *Science of Computer Programming,* vol. 8, 1987. pp. 231-274.

Paul J. Lucas. ''An Object-Oriented Language System for Implementing Concurrent, Hierarchical, Finite State Machines.'' *M.S. Thesis,* University of Illinois at Urbana-Champaign, 1993. Technical Report: UIUCDCS-R-94-1868. http://www.pauljlucas.org/resume/thesis.pdf

# **AUTHORS**

Paul J. Lucas <*paul@lucasmail.org*> Fabio Riccardi < *fabio.riccardi@mac.com*>